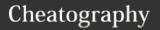

| Primitive Data Types |                          |  |
|----------------------|--------------------------|--|
| int                  | 32-bit                   |  |
| long                 | 64-bit                   |  |
| short                | 6-bit                    |  |
| byte                 | 8-bit                    |  |
| double               | double-precision 64-bit  |  |
| float                | single-precision 32-bit  |  |
| boolean              | Boolean value (true or   |  |
|                      | false)                   |  |
| char                 | 16-bit Unicode character |  |

#### Variables/Identifiers

Start with a letter (or\_ or \$)

Rest must be letters, \_, \$ or digits

Case sensitive Start with a lower-case

Assignment statement replaces the previously stored value

Use camelC- thisIsCamelCasing asing

## Operator Precendence and function

From high (16) to low (1)

| r rom mgm (10) to low (1)   |                                                                                                    |  |
|-----------------------------|----------------------------------------------------------------------------------------------------|--|
| Operator                    | Description                                                                                                    |  |
| (16) [], .<br>, ()          | Access to array element, access to object member, parantheses                                                     |  |
| (15) ++,<br>                | Unary post-increment, unary post-decrement                                                                        |  |
| (14) ++,<br>, +, -, !,<br>~ | unary pre-increment, unary pre-<br>decrement, unary plus, unary<br>minus, unary logical NOT, unary<br>bitwise NOT |  |
| (13) (),                    | cast, object creation                                                                                             |  |

| Operator Precendence and function (cont) |                                                      |  |  |
|------------------------------------------|------------------------------------------------------|--|--|
| (12)*, /, %                              | multiply, divide, modulus                            |  |  |
| (11)+-, +                                | additive, string concatenation                       |  |  |
| (10<<, >>, >>>                           | shift                                                |  |  |
| (9) <, <=, >, >=                         | relational; greater than,<br>less than (or equal to) |  |  |
| (8) ==, !=                               | equaly, not equal                                    |  |  |
| (7) &                                    | bitwise AND                                          |  |  |
| (6) ^                                    | bitwise XOR                                          |  |  |
| (5)                                      | bitwise OR                                           |  |  |
| (4) &&                                   | logical AND                                          |  |  |
| (3)                                      | logical OR                                           |  |  |
| (2) ?:                                   | Ternary                                              |  |  |
| (1) =, +=, -=,<br>*=, =, /=, %=,<br>&=   | Assignment                                           |  |  |

#### Syntax

A specific set of rules, using a combination of keywords and other things

Each *keyword* has a spoecific meaning, and sometimes need ot be used in specific orders.

Case-sensitive. public, Public and PUBLIC are all different

Semi-colon defines the end of a statement

Must be at the end of every statement

#### class

Defines a class with the name after the keyword

Curly braces defines the class body

Anything in the curly braces is "part" of this class

note, **semi-colon is not inserted** after the class name

public class Hello {

#### Access Modifier

These are java keywords

Allows defining the scope, how other parts of the code can access this code

| Access<br>Modifiers                 | Access Levels                                           |  |
|-------------------------------------|---------------------------------------------------------|--|
| public                              | Same Class, same package, other subclass, other package |  |
| protected                           | Same Class, same package, other subclass                |  |
| no<br>access<br>modifier            | Same Class, same package                                |  |
| private                             | Same Class                                              |  |
| Access to members permitted by each |                                                         |  |

Access to members permitted by each modifier

#### Method

Collection of statements that perform an operation

| main<br>method | Entry point of any Java code     |
|----------------|----------------------------------|
| void           | Java keyword                     |
|                | Indicates method returns nothing |
| ()             | mandatory method declaration     |

C

new

By **Bayan** (Bayan.A) cheatography.com/bayan-a/

Published 11th February, 2021. Last updated 24th May, 2020. Page 1 of 6.

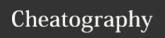

| Method (cont) |                                   |  |
|---------------|-----------------------------------|--|
|               | can include 1 or more             |  |
|               | parameters                        |  |
| {}            | Code block                        |  |
|               | Mandatory in a method declaration |  |
|               | Defines start and end of          |  |
|               | method                            |  |
|               | Place statements to perform       |  |
|               | tasks                             |  |
| Statement     | Complete command to be            |  |
|               | executed                          |  |
|               | Can include more than one         |  |
|               | expressions                       |  |
| public st     | tatic void main(String[]          |  |
| args) {       |                                   |  |
| }             |                                   |  |

| }                                             |                                                    |  |
|-----------------------------------------------|----------------------------------------------------|--|
| Variables                                     |                                                    |  |
| Way to store inform                           | ation                                              |  |
| Accessed via name                             | given                                              |  |
| Can be changed                                |                                                    |  |
| Must define the variables type of data        | known as <b>Data Types</b>                         |  |
| Must initialise before                        | e use                                              |  |
| Declaration<br>Statement                      | Specify data type, then varaiable name             |  |
|                                               | optionally, add an expression to intialise a value |  |
| Data types do not form part of the expression |                                                    |  |
| Example: int  myNumber = 50                   | myNumber = 50 is<br>the expression, <b>not</b>     |  |

| Literals       |                                               |                                            |                                                                       |  |
|----------------|-----------------------------------------------|--------------------------------------------|-----------------------------------------------------------------------|--|
| Boolean        | true represents a true boolean value          |                                            |                                                                       |  |
|                |                                               | false represents a false boolean value     |                                                                       |  |
| String<br>data | "string"                                      | Sequence of characters (including Unicode) |                                                                       |  |
| Numeric        | There are three main types: int, double, char |                                            |                                                                       |  |
|                | int                                           | integer                                    | Whole<br>number-<br>(without<br>decimal<br>points)                    |  |
|                | double                                        | Floating<br>point                          | decimal<br>fractions<br>/ expone-<br>ntial<br>notation                |  |
|                | char                                          | character                                  | Stores the 16-bit Unicode integer value of the character in question. |  |

| operator                            |                                                                    |
|-------------------------------------|--------------------------------------------------------------------|
| 15 + 12;                            | + is the operator<br>15 and 12 are the<br>operands                 |
|                                     | Variables instead of literals are also operands                    |
| Expression                          |                                                                    |
| Combination of vareturn values, and | riables, literals, method operators                                |
| _                                   | ent without the data type<br>string in " " being printed,<br>colon |
| Examples:                           |                                                                    |
| <pre>int myVar = 15 + 12;</pre>     | 15 + 12 is the expression                                          |
|                                     | same if variables replace number literals                          |
| int myVariable                      | e= 50;                                                             |
| myVariable=                         | Expression                                                         |
| <pre>System.out.pr: string");</pre> | intln("Random                                                      |
| "Random<br>string"                  | Expression                                                         |
| if(myVariable                       | > 50)                                                              |
| myVariable > 50                     | Expression                                                         |
|                                     |                                                                    |

Describes any object manipulated by an

operator

By **Bayan** (Bayan.A) cheatography.com/bayan-a/

int

Published 11th February, 2021. Last updated 24th May, 2020. Page 2 of 6.

Sponsored by CrosswordCheats.com Learn to solve cryptic crosswords! http://crosswordcheats.com

int myVariable= 50;

A statement is the entire code, from data type declaration, ending at the semi-colon,

Statement

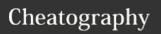

### **Expressions and Statements (cont)**

`System.out.println("random Statement string");

myVariable++ Statement

#### Wrapper Class Limit

Can be experienced by all primitve data types

Overflow Putting too large a number allocated by the computer for an integer

e.g. Integer.M- -21474-AX\_VALUE + 83648

Underflow: Putting too small a number allocated by the computer for an integer

Going past a limit on either side(max/min) often results in cycling to opposite side. i.e. less than the min cycles to the max, and more than max cycles to the min

### Integer (Wrapper Class)

| Occupies 32 bits                    | has a widt                     | h of 32       |
|-------------------------------------|--------------------------------|---------------|
| Integer                             | Gives way perform or on an int | perations     |
| int numbers can be written with for | e.g.<br>2 147 -                | (version 7 or |
| readability                         | 483_647                        | higher)       |

# Integer (Wrapper Class) (cont)

Integer.MAX\_VALUE

Integer.MAX\_VALUE

A whole Doesn't handle e.g.
number the remainders int myInt
= 5 / 2;
myInt = 2

# Byte (Wrapper Class)

| Occupies<br>8 bits | "byte has a width of 8"                                             |          |
|--------------------|---------------------------------------------------------------------|----------|
| byte               | Mostly used as documentate to show it is small                      | ation    |
|                    | Smaller data type takes les<br>space and provides quicket<br>access |          |
|                    | <pre>e.g. byte myMinByte- Value =</pre>                             | -<br>128 |
|                    | byte myMaxByte-<br>Value =                                          | 127      |

Not used as often, due to computers today

# Short - Wrapper Class

having more space.

| Occupies 16 bits | "has a width of 16"       |            |
|------------------|---------------------------|------------|
| short            |                           |            |
|                  | e.g. Short.MIN-<br>_VALUE | -<br>32768 |
|                  | e.g. Short.MAX-           | 32767      |

VALUE

#### Long (Wrapper Class)

Used for an integer larger than the amount an int can store

Has a width can store 2 to the power of of 64 63

Long variables require an uppercase "L" at the end of a number

e.g. myLongValue =
100L;

Otherwise, it is treated as an int

## Single and Double Precision

Refers to format and space occupied by type.

Single Precision Has a width of 32

(Occupies 32 bits)

Has a width of 64
(Occupies 64 bits)

### **Floating Point Numbers**

**Double Precision** 

float float myFloatValue =
5.25f:

By default, Java assumes it's a double, requiring the f after the number

Unlike Has fractional parts expressed whole with a decimal point numbers

e.g. 3.14159

Also known as "real numbers"

Used for more precise calculations

Aren't recommended to use much these days

A single precision number

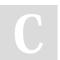

By **Bayan** (Bayan.A) cheatography.com/bayan-a/

Published 11th February, 2021. Last updated 24th May, 2020. Page 3 of 6.

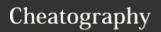

# Floating Point Numbers (cont)

Smaller and less Range: 1.4E to precise than Double 3.4028235E+38

Requires less 32 bits / 4 bytes memory

# Double

double double myDoubleValue = 5.25d;

#### A Double Precision Number

| Requires more     | 64 bits / 8 bytes  |
|-------------------|--------------------|
| memory            |                    |
| Larger range and  | Range: 4.9E-324 to |
| more precise than | 1.797693134862315- |
| Single            | 7E+308             |

#### char

| char                      | char myChar =           |
|---------------------------|-------------------------|
|                           | 'D';                    |
| Stores only 1             | >1 character            |
| character                 | prompts an error        |
| Single ' used, not like t | that used for "strings" |
| Occupies 16 bits          | "width of 15"           |
|                           | Not a single byte,      |
|                           | as it allows to store   |
|                           | Unicode characters      |

#### Used to store data in arrays

| Using Unicode, \u     | char myUnic  |  |
|-----------------------|--------------|--|
| must be before the    | odeChar =    |  |
| specific code is used | '\0044';     |  |
|                       | Displays "D" |  |

### Unicode

International encoding standard
Use with different languages & scripts
Each letter, digits, or symbol is assigned a unique numeric value

## Unicode (cont)

This value applies accross different platforms and programs

Allows representation of different languages

| Can represent any one    | via combination  |
|--------------------------|------------------|
| of 65535 different types | of two bytes in  |
| of characters            | memory           |
| Full list of unicode     | www.unicode      |
| characters:              | table.com/en/#c- |
|                          | ontrol-character |

### Boolean

| Allows only two choices | true <b>or</b> false |  |
|-------------------------|----------------------|--|
| Variable names          | boolean              |  |
| commonly written as a   | isJavaEasy =         |  |
| question                | true;                |  |

#### String

| String                                       |                                                  |
|----------------------------------------------|--------------------------------------------------|
| A datatype that is NOT a primitive type      | Actually a Class                                 |
| A sequence of characters                     | Can contain a single character                   |
|                                              | <pre>String myString = "This is a string";</pre> |
| Can use Unicode characters                   | String myString + "- \u00A9 2019";               |
| Treats texts or digits typed as text only    | No numerical calculations are done.              |
| String variables added with another variable | String myNumber =                                |

"250";

String

"654";

yourNumber =

myNumber +

yourNumber =
250654

# String (cont)

| Strings are | Can't be changed after |
|-------------|------------------------|
| immutable   | created                |

#### Code Blocks

Variables that exist outside the code block can be accessed inside the code block

**But** variables created within an if statement are deleted once the program leaves the code block

### e.g.:

```
int score = 10
if(gameOver) {
  int finalScore = score +
bonus;
}
int saveScore = finalScore;
```

The final line of code would produce an error, because finalScore only exists within the if code block

The concept of variables inside a code block is called **Scope** 

## **Arithmetic Operators**

| Name                                 | Example         |        |
|--------------------------------------|-----------------|--------|
| Addition                             | int result = 1  | result |
|                                      | + 2;            | = 3    |
| Subtra-                              | result = result | result |
| ction                                | - 1; // 3 - 1   | = 2    |
| Multip-                              | result = result | result |
| lication                             | 10; //2 10      | = 20   |
| Division                             | result = result | result |
|                                      | / 5; //20 / 5   | = 4    |
| Modulus                              | result = result | result |
| %                                    | % 3;            | = 1    |
|                                      | //remainder of  |        |
|                                      | (4 % 3)         |        |
| Madulus (also namaindan) nataina tha |                 |        |

Modulus(aka remainder) retains the remainder of two operands

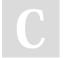

By **Bayan** (Bayan.A) cheatography.com/bayan-a/

Published 11th February, 2021. Last updated 24th May, 2020. Page 4 of 6.

append them only

# Cheatography

# Java Mastery - Fundamentals Cheat Sheet by Bayan (Bayan.A) via cheatography.com/122738/cs/22947/

| Operator Abbreviation            |               |  |  |
|----------------------------------|---------------|--|--|
| Original                         | Abbreviated   |  |  |
| <pre>result = result + 1;</pre>  | result++;     |  |  |
| <pre>result = result - 1;</pre>  | result;       |  |  |
| <pre>result = result + 2;</pre>  | result += 2;  |  |  |
| <pre>result = result * 10;</pre> | result *= 10; |  |  |
| result = result / 3;             | result /= 3;  |  |  |
| <pre>result = result - 2;</pre>  | result -= 2;  |  |  |

#### if-then

Conditional code based on whether the
Logic condition(or expression) is true
or false

Executing a section only if a particular test evaluates to true

# No; after if parentheses

```
boolean isAlien = false;
if (isAlien == false) {
System.out.println("It is not an
alien!");{
```

### Use curly brackets if executing a code block

== tests "Does isAlien equal or have
if the value false
operands The expression is isAlien
are false is true
identical
it would return false if they

it would return false if they are NOT equal

if keyword determines if the expression in the parenthesis evaluates to true, only then executing the next line of code.

## Logical AND

Symbol: &&

Returns the boolean value true if both operands are true and returns false otherwise.

#### Example:

```
topScore = 80
secondTopScore = 60
if ((topScore > secondTopScore)
&& (topScore < 100))</pre>
```

#### Breakdown:

if ( (topScore is greater than secondTop-Score) AND (topScore is less than 100) )

```
if ((true) AND (true))
```

both operands are true, therefore the expression is true and will execute the next line

#### Truth Table:

## p | q | p && q

T|T| T
T|F| F
F|T| F
F|F| F

## Logical OR

Symbol: || ( two pipe characters)

**Either** or **both** conditions must be true for the boolean value to return true

#### Example:

```
topScore = 80
secondTopScore = 60
if ((topScore > 90) || (secon-
dTopScore <= 90))</pre>
```

### Breakdown:

if ( ( topScore is greater than 90) OR (
secondTopScore <= 90) )</pre>

```
if ((false) OR ( One operand is
true))
```

# Logical OR (cont)

boolean value returns true and will execute the next line.

#### True Table

```
p q p||q
T T T
T F F
F T T
F F T
```

### Assignment and Equal to Operators

Assignment = Operator

Assigns value to variable

```
e.g. int newValue = 50
```

In an if expression, it will produce an error as the type required in the if condition is boolean

```
if (newValue Incompatible
= 50); types.
    Required boolean
    Found: int
```

However, if a boolean is in the if condition, the boolean value can be reassigned. No error will be produced

### Equal to operator =

Compares operand values are equal to eachother

e.g. (50 == 50) e.g. (newValue == oldValue)

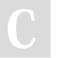

By **Bayan** (Bayan.A) cheatography.com/bayan-a/

Published 11th February, 2021. Last updated 24th May, 2020. Page 5 of 6.

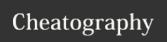

# Assignment and Equal to Operators (cont)

| Normal:                       | Equivalent with NOT operator  | Abbreviations: |
|-------------------------------|-------------------------------|----------------|
| <pre>if (isCar == true)</pre> | <pre>if(isCar != false)</pre> | if (isCar)     |
| if<br>(isCar                  | <pre>if(isCar != true)</pre>  | if(!isCar)     |

Prevents
mistakes and is
more concise

## **Ternary Operator**

false)

A shortcut to assigning one of two values to a variable depending on a given condition

Like an if-then-else statement

Question mark comes after the condition

After the question mark, two values that can return are separated by a colon (:)

| Takes 3   | condition | operand1 | operand2 |
|-----------|-----------|----------|----------|
| operands: | ?         | :        |          |

Condition First Second we're value to value to testing assign if assign if against first first condition condition was true was false

## Example:

int age = 20

By **Bayan** (Bayan.A) cheatography.com/bayan-a/

# **Ternary Operator (cont)**

boolean (age true : false isOver18 20) is if it is. if false. age isOver18= isOver18 equal true = false to 20?

## **EXAMPLE CODE**

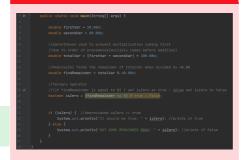

Example code using most concepts outlined in this cheatsheet

See comments for explanation

Published 11th February, 2021. Last updated 24th May, 2020. Page 6 of 6.

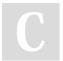